## <span id="page-0-0"></span>Turkish Module for datetime2 Package

Nicola L. C. Talbot (inactive)

2015-04-01 (v1.0)

This module is currently unmaintained and may be subject to change. If you want to volunteer to take over maintanance, contact me at [http://www.dickimaw-books.](http://www.dickimaw-books.com/contact.html) [com/contact.html](http://www.dickimaw-books.com/contact.html)

#### **Abstract**

This is the Turkish language module for the datetime2 package. If you want to use the settings in this module you must install it in addition to installing datetime2. If you use babel or polyglossia, you will need this module to prevent them from redefining \today. The datetime2 useregional setting must be set to text or numeric for the language styles to be set. Alternatively, you can set the style in the document using \DTMsetstyle, but this may be changed by \date*⟨language⟩* depending on the value of the useregional setting.

I've copied the date style from babel-turkish's \today.

I don't know if these settings are correct as I can't speak Turkish. In particular, I don't know if the turkish time style is correct. Currently this just uses the default time style. Please be aware that this may change. Whoever takes over maintanance of this module may can change it as appropriate.

The new maintainer should add the line:

The Current Maintainer of this work is Name.

to the preamble part in datetime2-turkish.ins where Name is the name of the maintainer(s) and replace the 'inactive' status to 'maintained'.

Currently there is only a regionless style.

### **1 The Code**

#### **1.1 UTF-8**

This file contains the settings that use UTF-8 characters. This file is loaded if XeLaTeX or LuaLaTeX are used. Please make sure your text editor is set to UTF-8 if you want to view this code. Identify module

1 \ProvidesDateTimeModule{turkish-utf8}[2015/04/01 v1.0]

<span id="page-1-0"></span>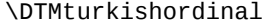

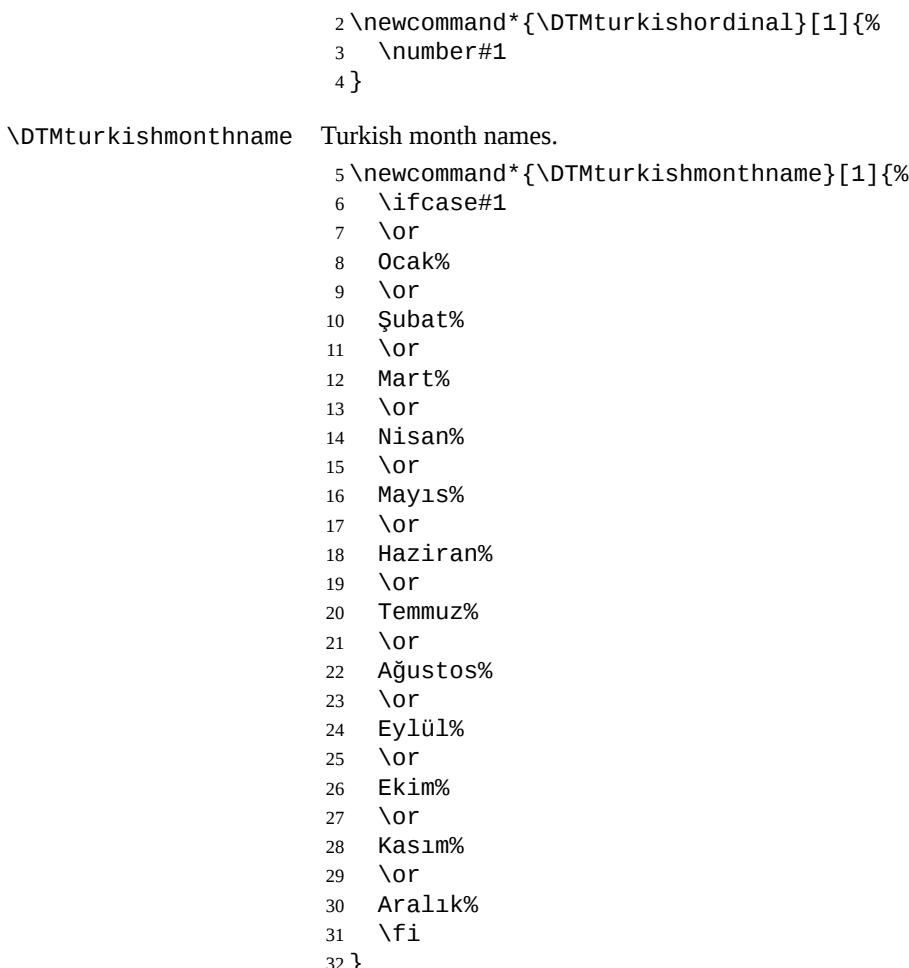

}

If abbreviated dates are supported, short month names should be likewise provided.

#### **1.2 ASCII**

This file contains the settings that use IATFX commands for non-ASCII characters. This should be input if neither XeLaTeX nor LuaLaTeX are used. Even if the user has loaded inputenc with utf8, this file should still be used not the datetime2-turkishutf8.ldf file as the non-ASCII characters are made active in that situation and would need protecting against expansion. Identify module

\ProvidesDateTimeModule{turkish-ascii}[2015/04/01 v1.0]

If abbreviated dates are supported, short month names should be likewise provided.

\DTMturkishordinal

<span id="page-2-0"></span>\newcommand\*{\DTMturkishordinal}[1]{%

- \number#1
- }

\DTMturkishmonthname Turkish month names.

- \newcommand\*{\DTMturkishmonthname}[1]{%
- \ifcase#1
- \or
- Ocak%
- \or
- \protect\c Subat%
- \or
- Mart%
- \or
- Nisan%
- \or
- May\protect\i s%
- \or
- Haziran%
- \or
- Temmuz% \or
- A\protect\u gustos%
- \or
- Eyl\protect\"ul%
- \or
- Ekim%
- \or
- Kas\protect\i m%
- \or
- Aral\protect\i k%
- \fi
- }

### **1.3 Main Turkish Module (datetime2-turkish.ldf)**

#### Identify Module

```
65 \ProvidesDateTimeModule{turkish}[2015/04/01 v1.0]
```
Need to find out if XeTeX or LuaTeX are being used.

\RequirePackage{ifxetex,ifluatex}

XeTeX and LuaTeX natively support UTF-8, so load turkish-utf8 if either of those engines are used otherwise load turkish-ascii.

```
67 \ifxetex
68 \RequireDateTimeModule{turkish-utf8}
69 \else
70 \ifluatex
71 \RequireDateTimeModule{turkish-utf8}
```

```
72 \else
```
<span id="page-3-0"></span>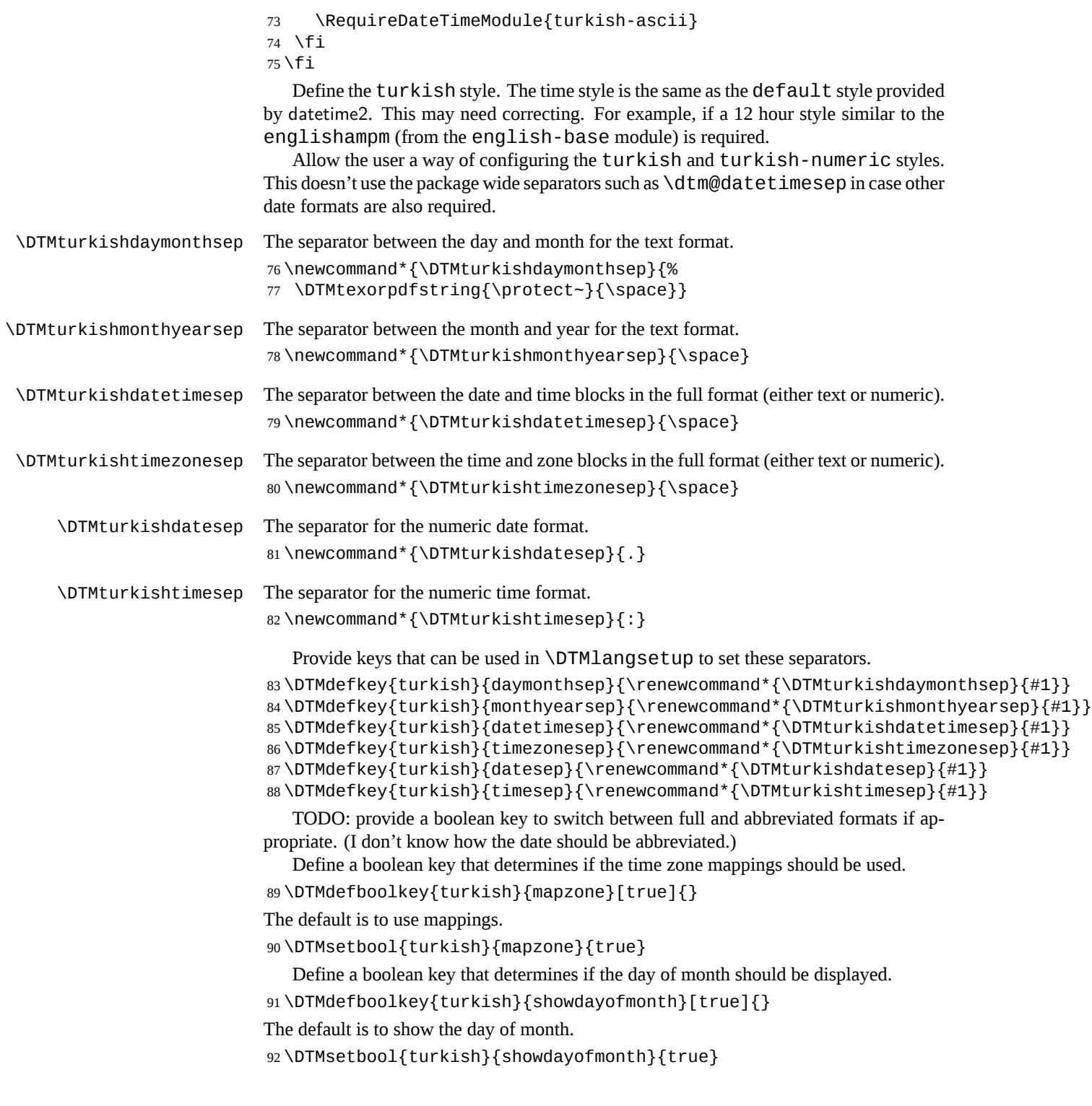

Define a boolean key that determines if the year should be displayed. \DTMdefboolkey{turkish}{showyear}[true]{}

The default is to show the year.

```
94 \DTMsetbool{turkish}{showyear}{true}
```

```
Define the turkish style. (TODO: implement day of week?)
95 \DTMnewstyle
96 {turkish}% label
97 {% date style
98 \renewcommand*\DTMdisplaydate[4]{%
99 \DTMifbool{turkish}{showdayofmonth}
100 {%
101 \DTMturkishordinal{##3}%
102 \DTMturkishdaymonthsep
103 }%
104 {}%
105 \DTMturkishmonthname{##2}%
106 \DTMifbool{turkish}{showyear}%
107 {%
108 \DTMturkishmonthyearsep
109 \number##1
110 }%
111 {}%
112 }%
113 \renewcommand*\DTMDisplaydate{\DTMdisplaydate}%
114 }%
115 {% time style (use default)
116 \DTMsettimestyle{default}%
117 }%
118 {% zone style
119 \DTMresetzones
120 \DTMturkishzonemaps
121 \renewcommand*{\DTMdisplayzone}[2]{%
122 \DTMifbool{turkish}{mapzone}%
123 {\DTMusezonemapordefault{##1}{##2}}%
124 {%
125 \ifnum##1<0\else+\fi\DTMtwodigits{##1}%
126 \ifDTMshowzoneminutes\DTMturkishtimesep\DTMtwodigits{##2}\fi
127 }%
128 }%
129 }%
130 {% full style
131 \renewcommand*{\DTMdisplay}[9]{%
132 \ifDTMshowdate
133 \DTMdisplaydate{##1}{##2}{##3}{##4}%
134 \DTMturkishdatetimesep
135 \fi
136 \DTMdisplaytime{##5}{##6}{##7}%
```
137 \ifDTMshowzone

```
138 \DTMturkishtimezonesep
139 \DTMdisplayzone{##8}{##9}%
140 \fi
141 }%
142 \renewcommand*{\DTMDisplay}{\DTMdisplay}%
143 }%
  Define numeric style.
144 \DTMnewstyle
145 {turkish-numeric}% label
146 {% date style
147 \renewcommand*\DTMdisplaydate[4]{%
148 \DTMifbool{turkish}{showdayofmonth}%
149 {%
150 \number##3 % space intended
151 \DTMturkishdatesep
152 }%
153 {}%
154 \number##2 % space intended
155 \DTMifbool{turkish}{showyear}%
156 {%
157 \DTMturkishdatesep
158 \number##1 % space intended
159 }%
160 {}%
161 }%
162 \renewcommand*{\DTMDisplaydate}{\DTMdisplaydate}%
163 }%
164 {% time style
165 \renewcommand*\DTMdisplaytime[3]{%
166 \number##1
167 \DTMturkishtimesep\DTMtwodigits{##2}%
168 \ifDTMshowseconds\DTMturkishtimesep\DTMtwodigits{##3}\fi
169 }%
170 }%
171 {% zone style
172 \DTMresetzones
173 \DTMturkishzonemaps
174 \renewcommand*{\DTMdisplayzone}[2]{%
175 \DTMifbool{turkish}{mapzone}%
176 {\DTMusezonemapordefault{##1}{##2}}%
177 {%
178 \ifnum##1<0\else+\fi\DTMtwodigits{##1}%
179 \ifDTMshowzoneminutes\DTMturkishtimesep\DTMtwodigits{##2}\fi
180 }%
181 }%
182 }%
183 {% full style
184 \renewcommand*{\DTMdisplay}[9]{%
185 \ifDTMshowdate
```

```
6
```

```
186 \DTMdisplaydate{##1}{##2}{##3}{##4}%
                     187 \DTMturkishdatetimesep
                     188 \fi
                     189 \DTMdisplaytime{##5}{##6}{##7}%
                     190 \ifDTMshowzone
                     191 \DTMturkishtimezonesep
                     192 \DTMdisplayzone{##8}{##9}%
                     193 \fi
                     194 }%
                     195 \renewcommand*{\DTMDisplay}{\DTMdisplay}%
                     196 }
\DTMturkishzonemaps The time zone mappings are set through this command, which can be redefined if extra
                     mappings are required or mappings need to be removed.
                     197 \newcommand*{\DTMturkishzonemaps}{%
                     198 \DTMdefzonemap{02}{00}{EET}%
                     199 \DTMdefzonemap{03}{00}{EEST}%
                     200 }
                        Switch style according to the useregional setting.
                     201 \DTMifcaseregional
                     202 {}% do nothing
                     203 {\DTMsetstyle{turkish}}
                     204 {\DTMsetstyle{turkish-numeric}}
                        Redefine \dateturkish (or \date⟨dialect⟩) to prevent babel from resetting
                     \today. (For this to work, babel must already have been loaded if it's required.)
                     205 \ifcsundef{date\CurrentTrackedDialect}
                     206 {%
                     207 \ifundef\dateturkish
                     208 {% do nothing
                     209 }%
                     210 {%
                     211 \def\dateturkish{%
                     212 \DTMifcaseregional
                     213 {}% do nothing
                     214 {\DTMsetstyle{turkish}}%
                     215 {\DTMsetstyle{turkish-numeric}}%
                     216 }%
                     217 }%
                     218 }%
                     219 {%
                     220 \csdef{date\CurrentTrackedDialect}{%
                     221 \DTMifcaseregional
                     222 {}% do nothing
                     223 {\DTMsetstyle{turkish}}%
                     224 {\DTMsetstyle{turkish-numeric}}
```
 }% }%

```
7
```
# **Change History**

1.0

General: Initial release . . . . . . . . . . 1–3

## **Index**

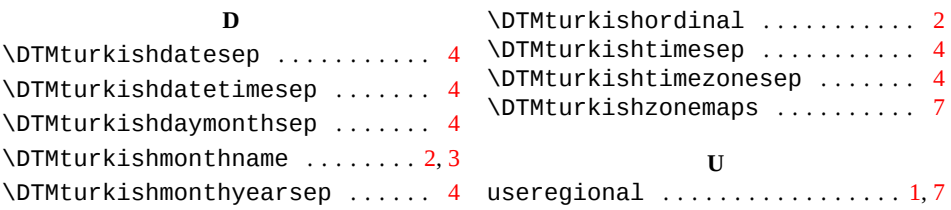